# **CistromeDC Utilities Documentation** *Release 0.1*

**Hanfei Sun**

May 26, 2015

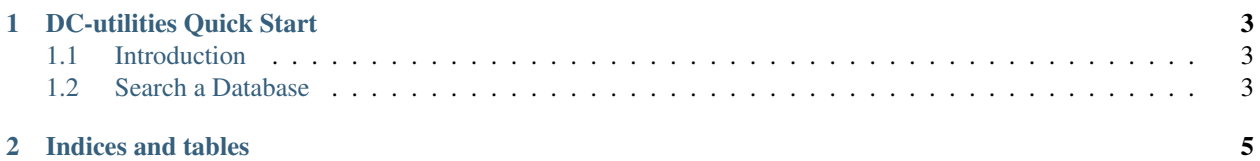

Contents:

#### **DC-utilities Quick Start**

<span id="page-6-0"></span>Authors Hanfei Sun Version 0.1 of 2012/4/17 Email [hfsun.tju@gmail.com](mailto:hfsun.tju@gmail.com)

## <span id="page-6-1"></span>**1.1 Introduction**

This chapter provides a brief overview of basic DC-utility functions along with examples of URL calls. Please see Chapter 2 for a general introduction to these utilities and Chapter 4 for a detailed discussion of syntax and parameters.

Examples include live URLs that provide sample outpurs.

All DC-utility calls share the same base URL:

```
http://dc.cistrome.org/dcutils/
```
### <span id="page-6-2"></span>**1.2 Search a Database**

#### **1.2.1 Basic Search**

dcsearch?db=<database>&term=<query>

Input: Any Entrez query(&term) Output: List of UIDs matching the DC query *Example: Get the Unique IDs(UiID) for datasets about p53 Transcription Factor in Science in 2008*

http://dc.cistrome.org/dcutils/dcsearch?db=datasets&term=science[journal]+AND+p53+AND+2008

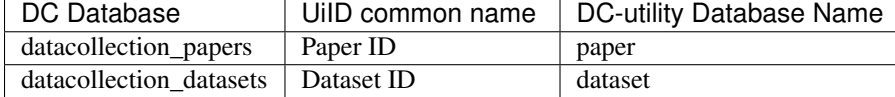

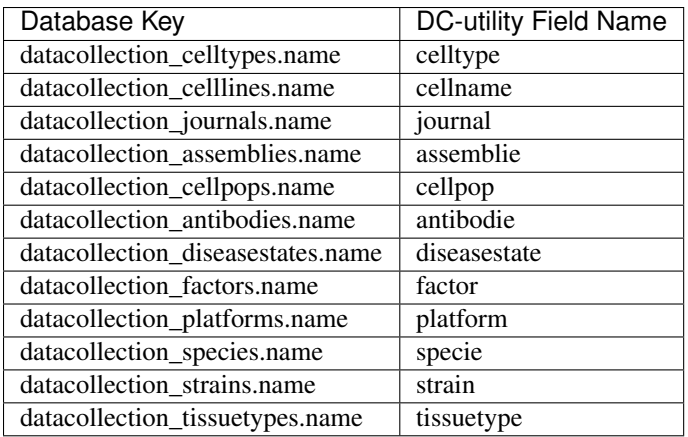

**CHAPTER 2**

**Indices and tables**

- <span id="page-8-0"></span>• genindex
- modindex
- search